### Linked Lists Part One

- Our current implementation of **Stack** uses dynamically-allocated arrays.
- To append an element:
	- If there is free space, put the element into that space.
	- Otherwise, get a new array and move everything over.

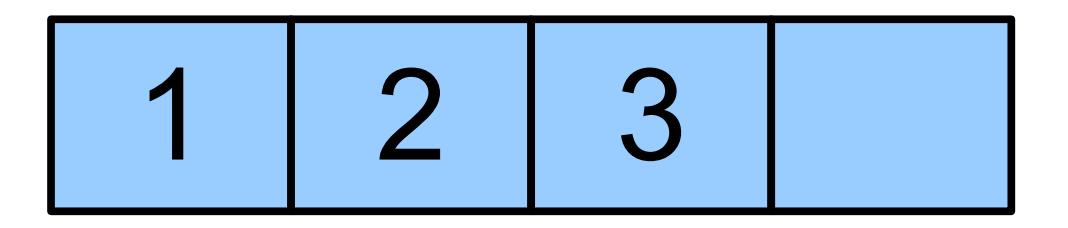

- Our current implementation of **Stack** uses dynamically-allocated arrays.
- To append an element:
	- If there is free space, put the element into that space.
	- Otherwise, get a new array and move everything over.

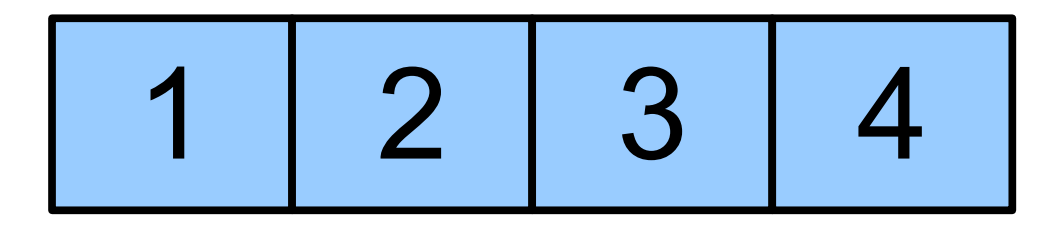

- Our current implementation of **Stack** uses dynamically-allocated arrays.
- To append an element:
	- If there is free space, put the element into that space.
	- Otherwise, get a new array and move everything over.

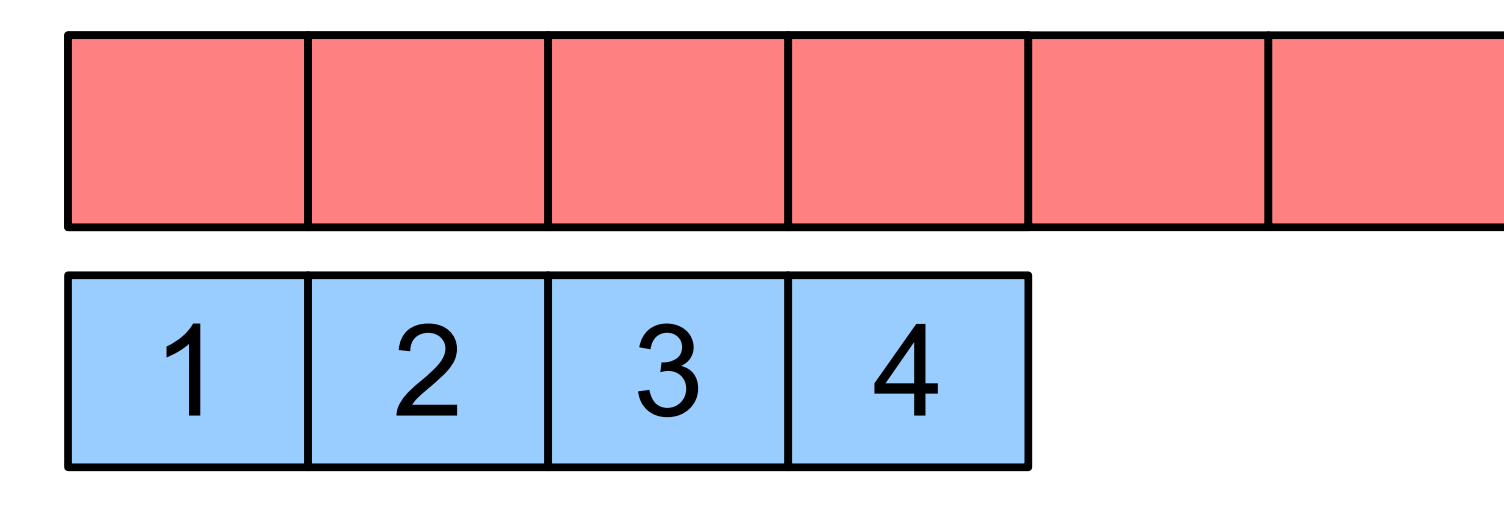

- Our current implementation of **Stack** uses dynamically-allocated arrays.
- To append an element:
	- If there is free space, put the element into that space.
	- Otherwise, get a new array and move everything over.

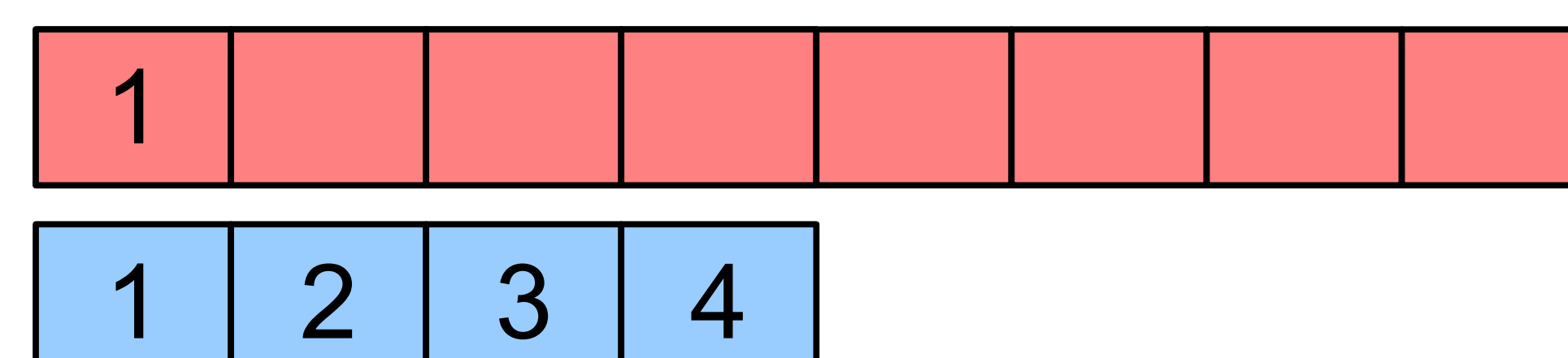

- Our current implementation of **Stack** uses dynamically-allocated arrays.
- To append an element:
	- If there is free space, put the element into that space.
	- Otherwise, get a new array and move everything over.

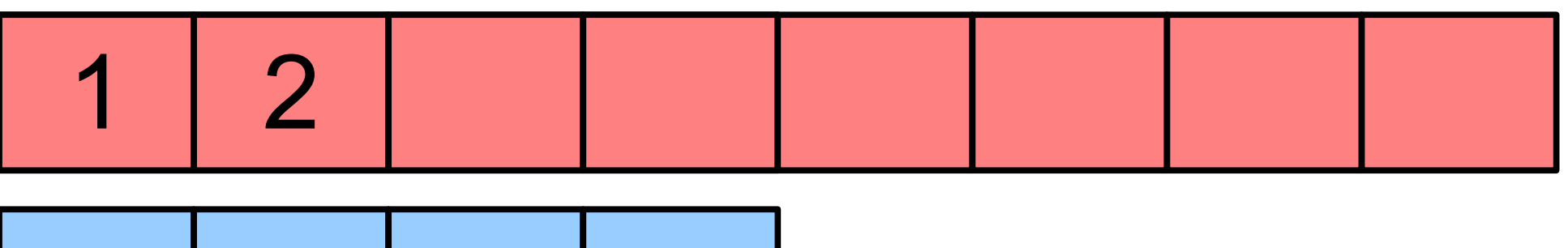

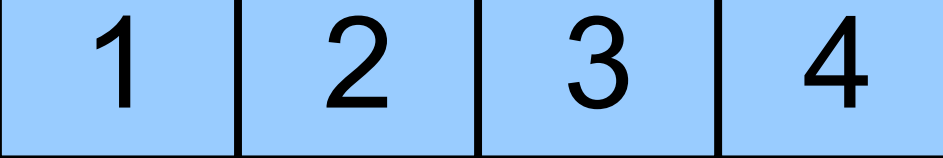

- Our current implementation of **Stack** uses dynamically-allocated arrays.
- To append an element:
	- If there is free space, put the element into that space.
	- Otherwise, get a new array and move everything over.

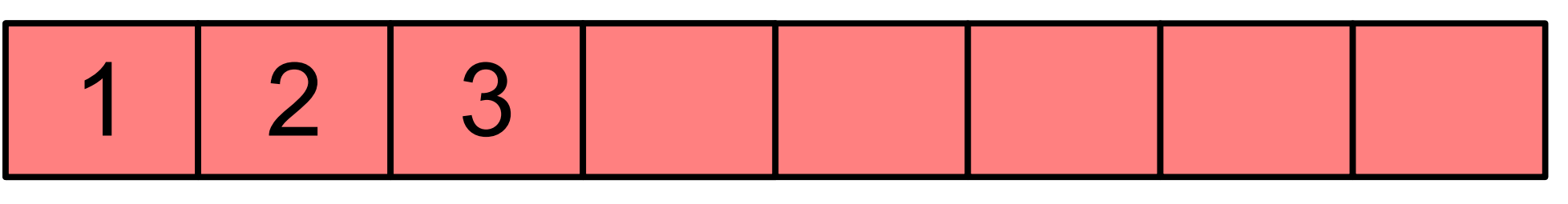

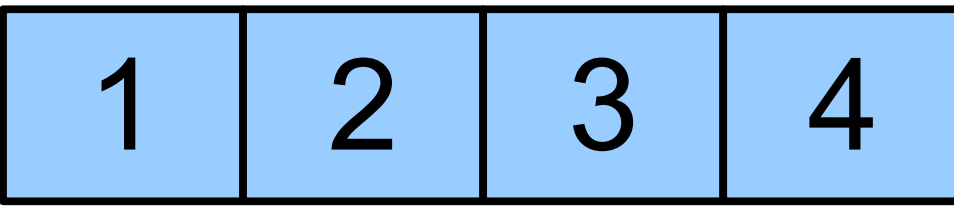

- Our current implementation of **Stack** uses dynamically-allocated arrays.
- To append an element:
	- If there is free space, put the element into that space.
	- Otherwise, get a new array and move everything over.

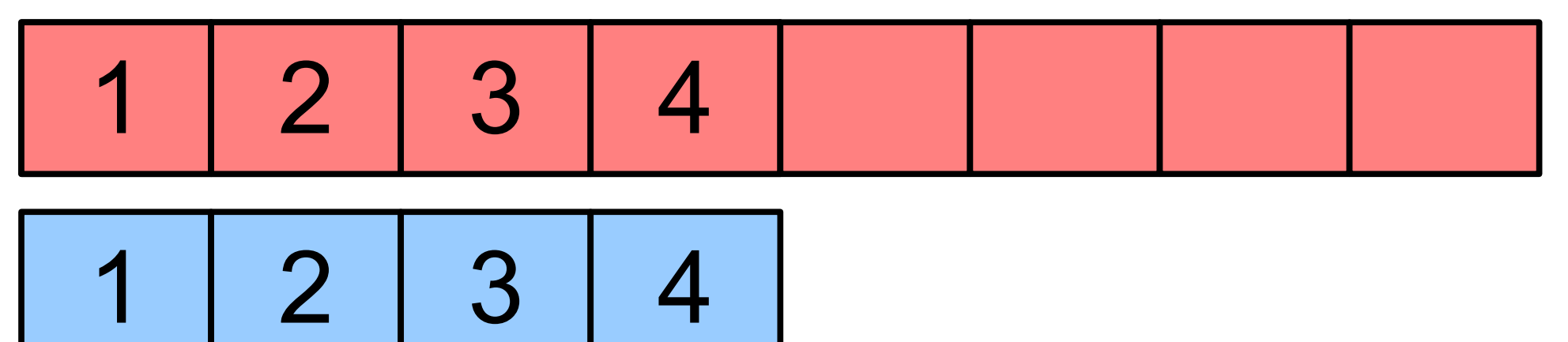

- Our current implementation of **Stack** uses dynamically-allocated arrays.
- To append an element:
	- If there is free space, put the element into that space.
	- Otherwise, get a new array and move everything over.

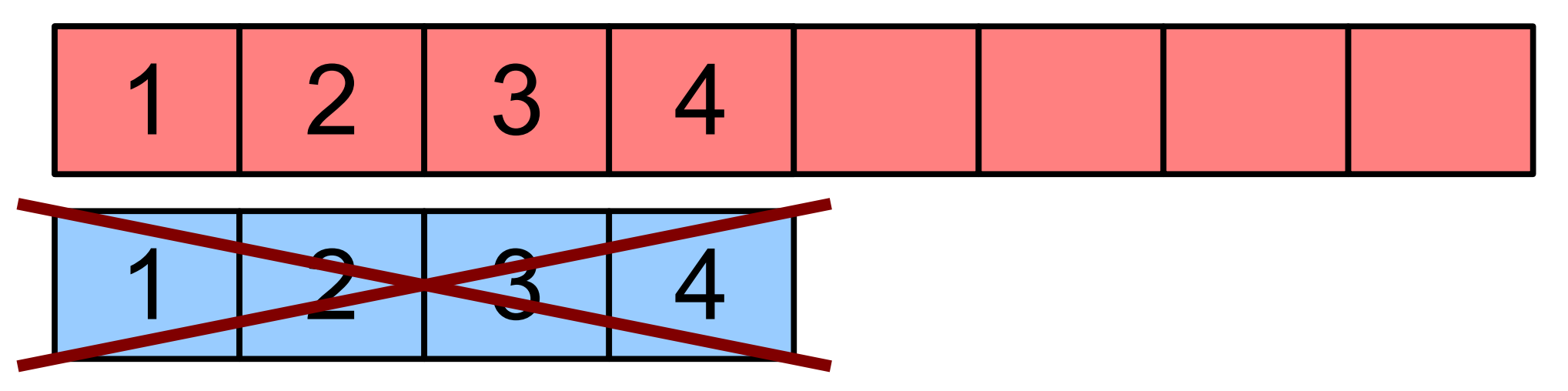

- Our current implementation of **Stack** uses dynamically-allocated arrays.
- To append an element:
	- If there is free space, put the element into that space.
	- Otherwise, get a new array and move everything over.

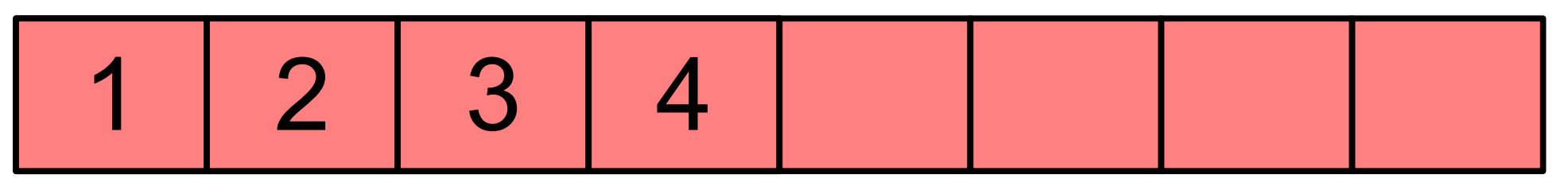

- Our current implementation of **Stack** uses dynamically-allocated arrays.
- To append an element:
	- If there is free space, put the element into that space.
	- Otherwise, get a new array and move everything over.

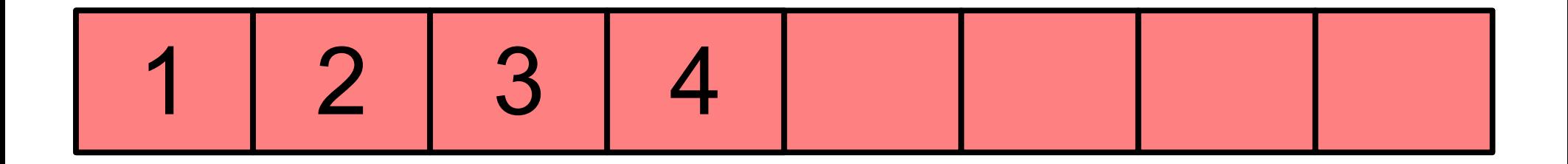

- Our current implementation of **Stack** uses dynamically-allocated arrays.
- To append an element:
	- If there is free space, put the element into that space.
	- Otherwise, get a new array and move everything over.

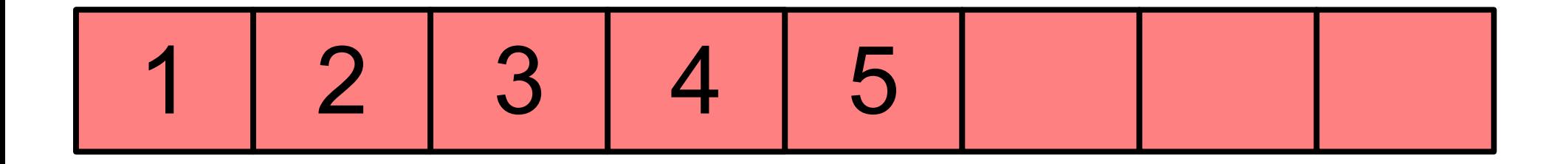

- Our current implementation of **Stack** uses dynamically-allocated arrays.
- To append an element:
	- If there is free space, put the element into that space.
	- Otherwise, get a new array and move everything over.

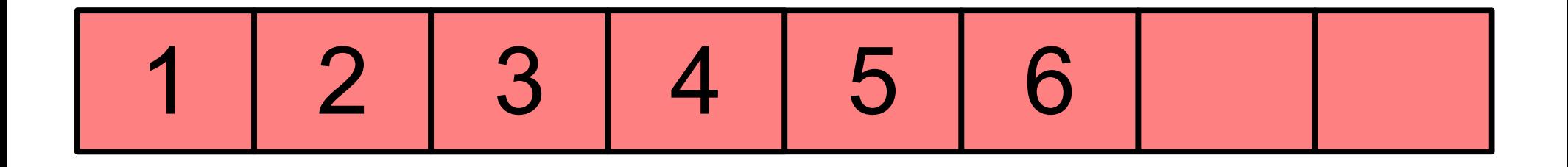

#### Spreading the Work

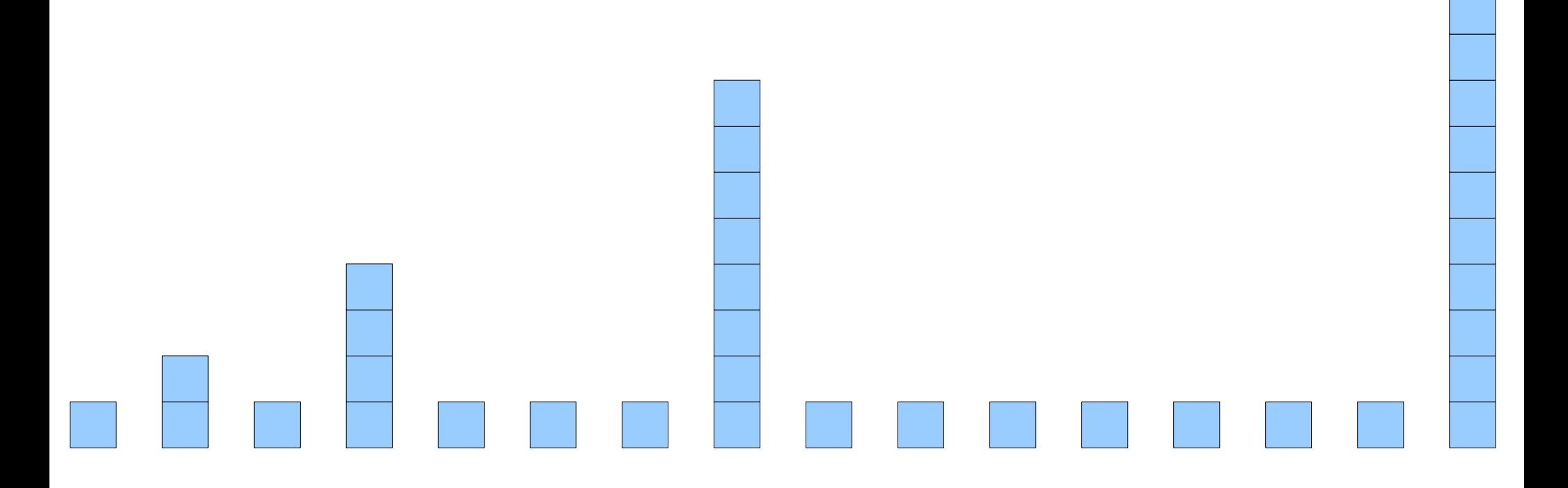

### Spreading the Work

Jn average, we do just 3 | units of work! On average, we do just 3

Inis is  $O(1)$  work on average! This is O(1) work on

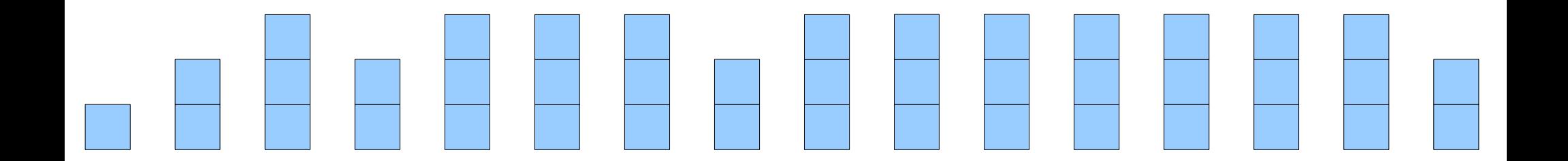

#### **Vector** is implemented in a similar manner.

#### Data Structures

- Last Lecture: **Stack**, **Vector**
- Today: **Queue**

### Array Based Queue?

- Instead of reallocating a huge array to get the space we need, why not just get a tiny amount of extra space for the next element?
- Taking notes when you run out of space on a page, you just get a new page. You don't copy your entire set of notes onto a longer sheet of paper!

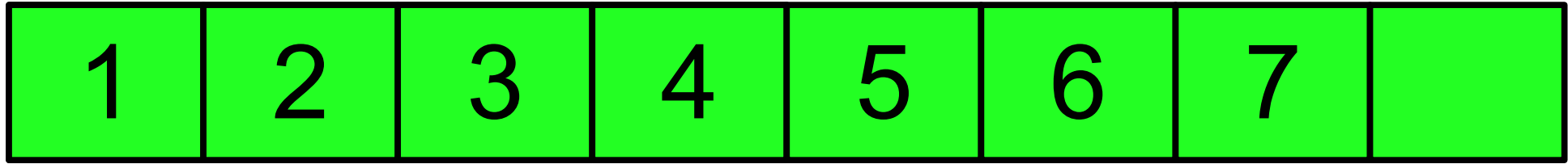

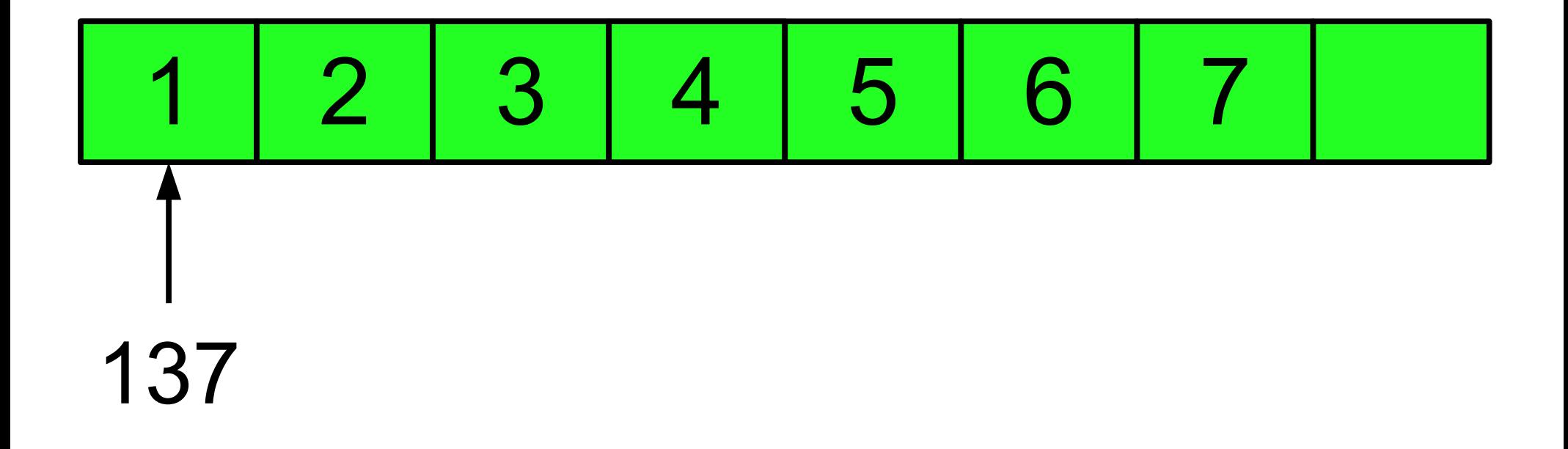

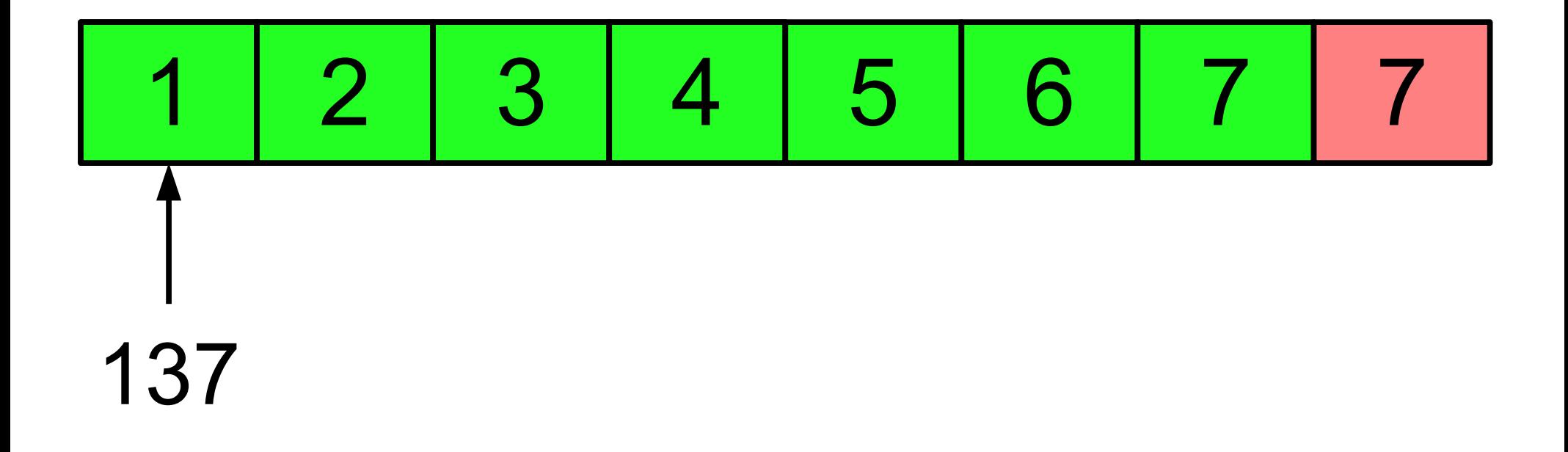

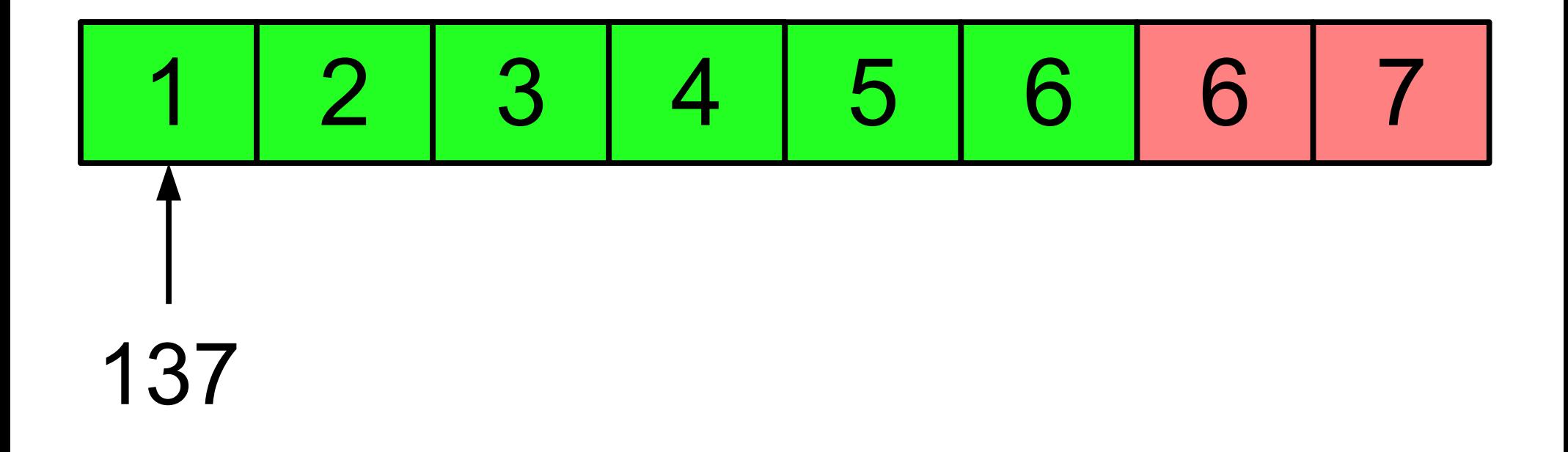

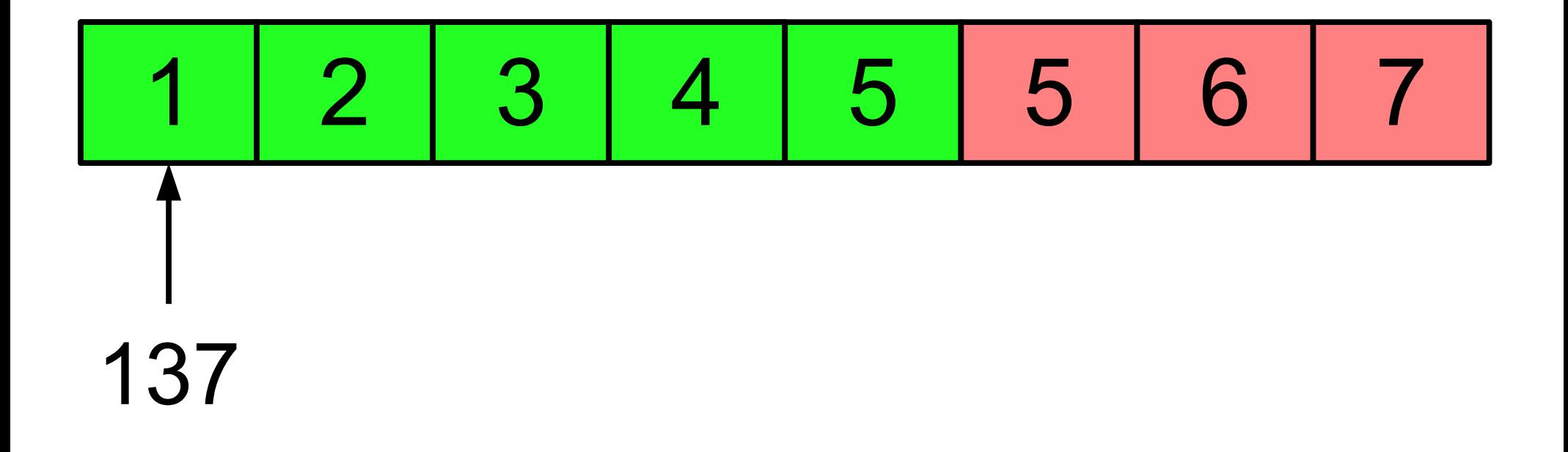

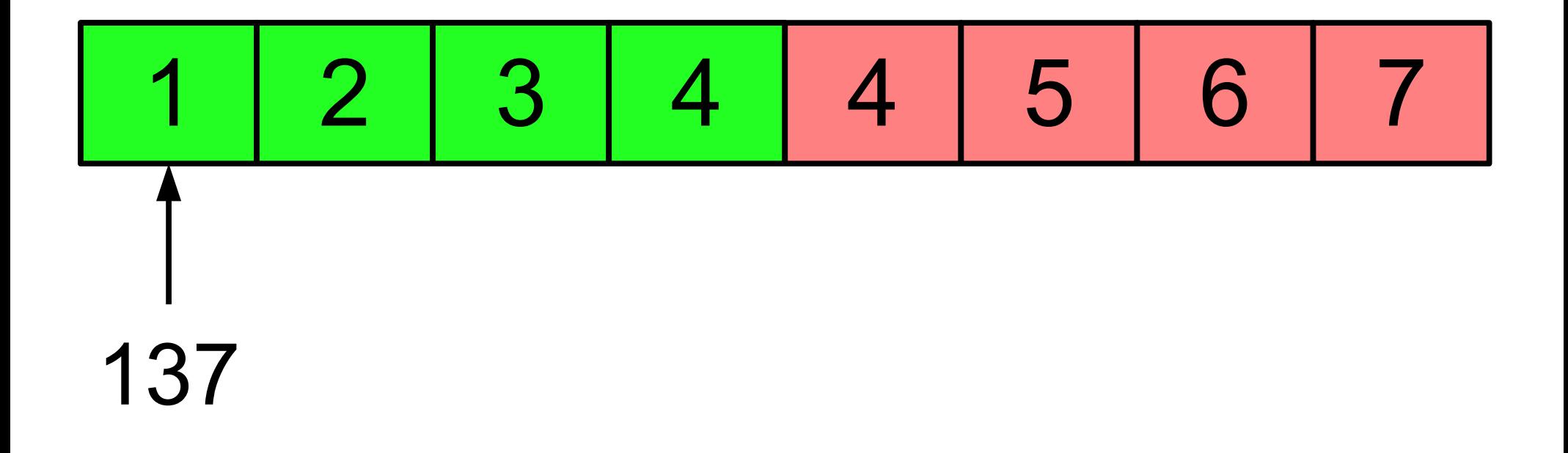

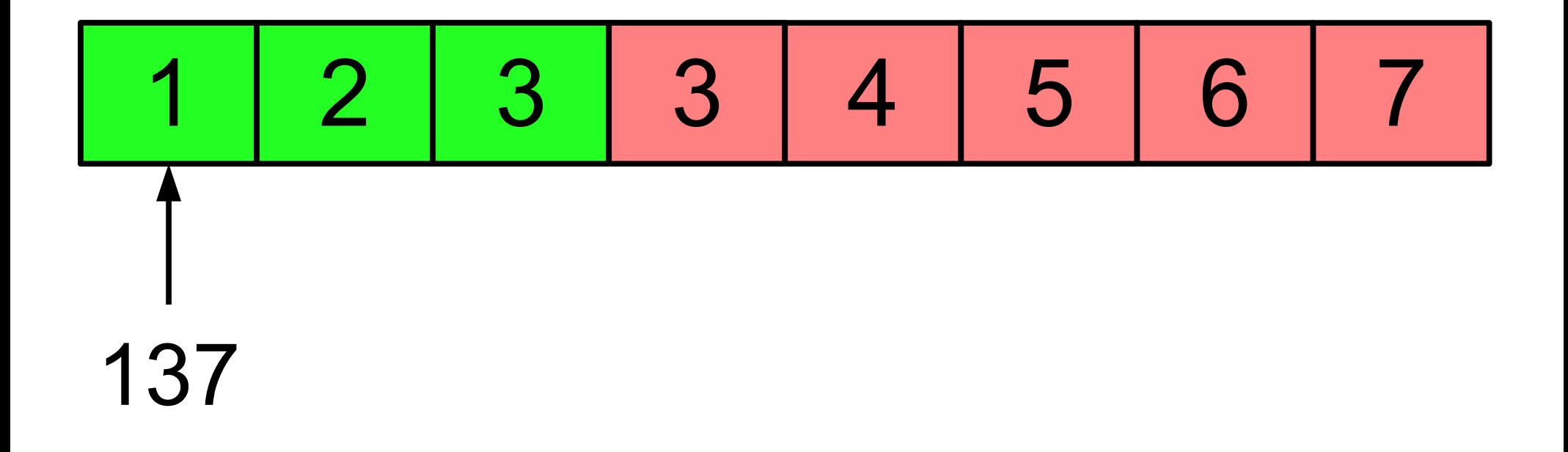

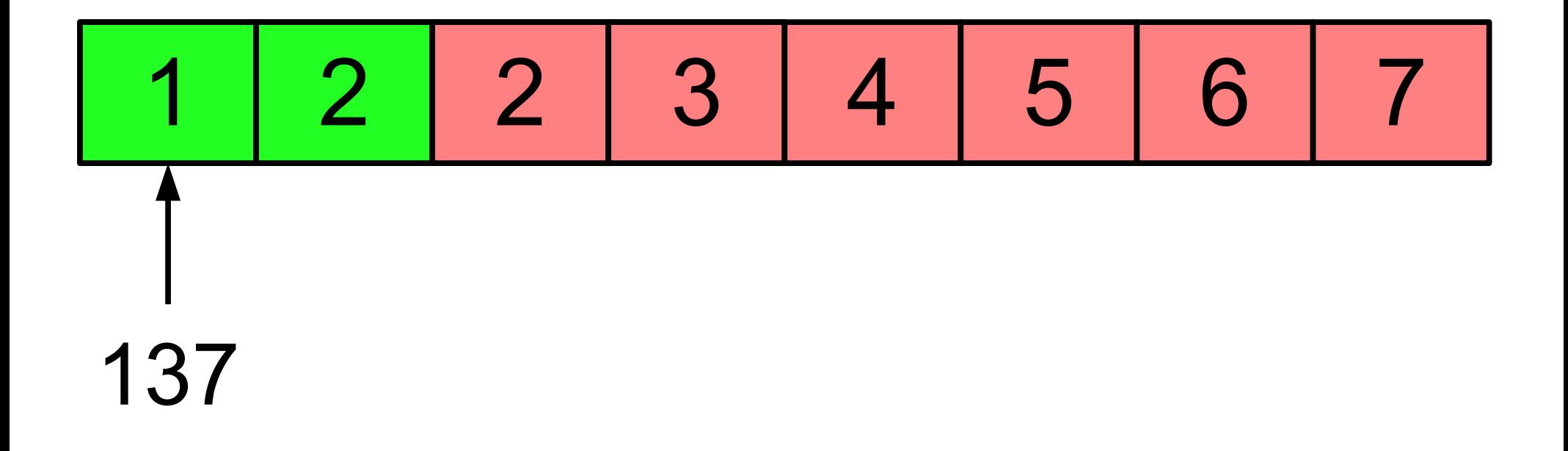

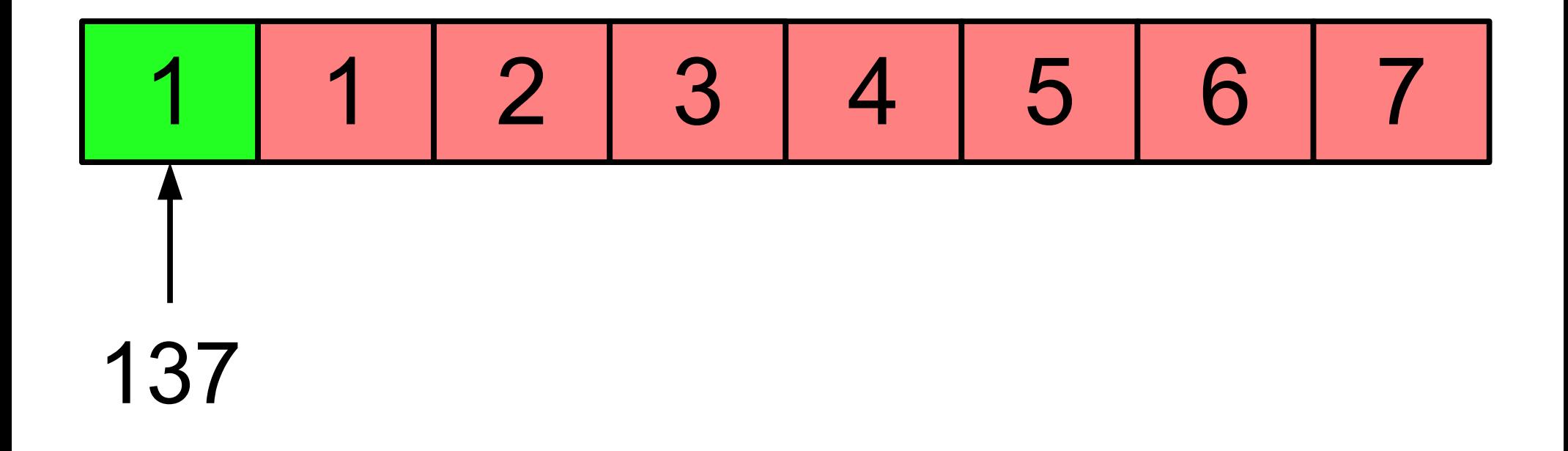

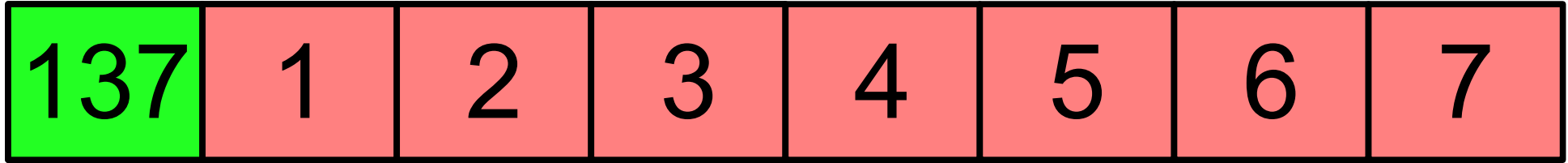

- Right now, inserting an element into a middle of a **Vector** can be very costly.
- Couldn't we just do something like this?

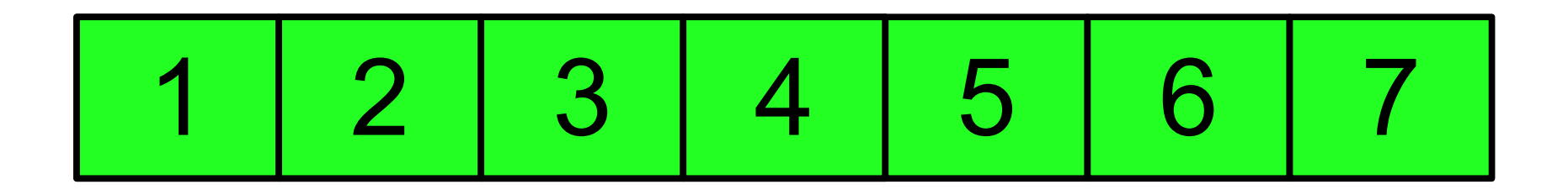

- Right now, inserting an element into a middle of a **Vector** can be very costly.
- Couldn't we just do something like this?

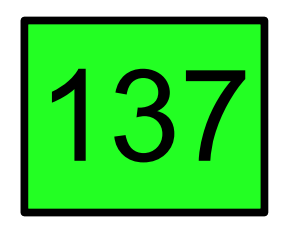

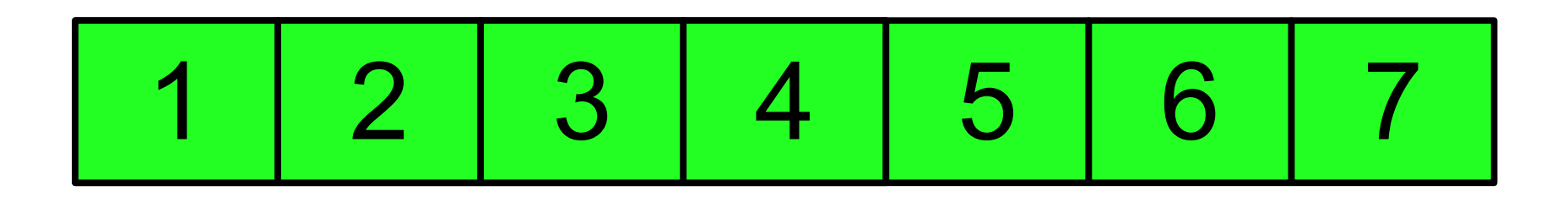

- Right now, inserting an element into a middle of a **Vector** can be very costly.
- Couldn't we just do something like this?

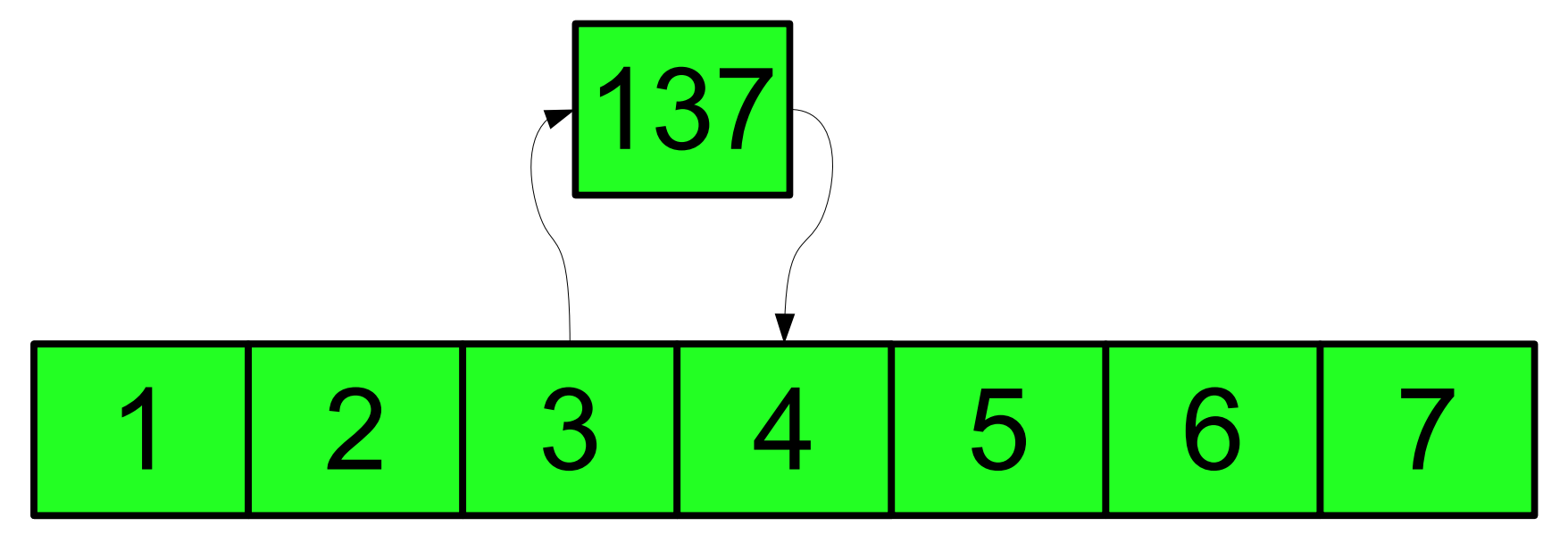

- Right now, inserting an element into a middle of a **Vector** can be very costly.
- Couldn't we just do something like this?

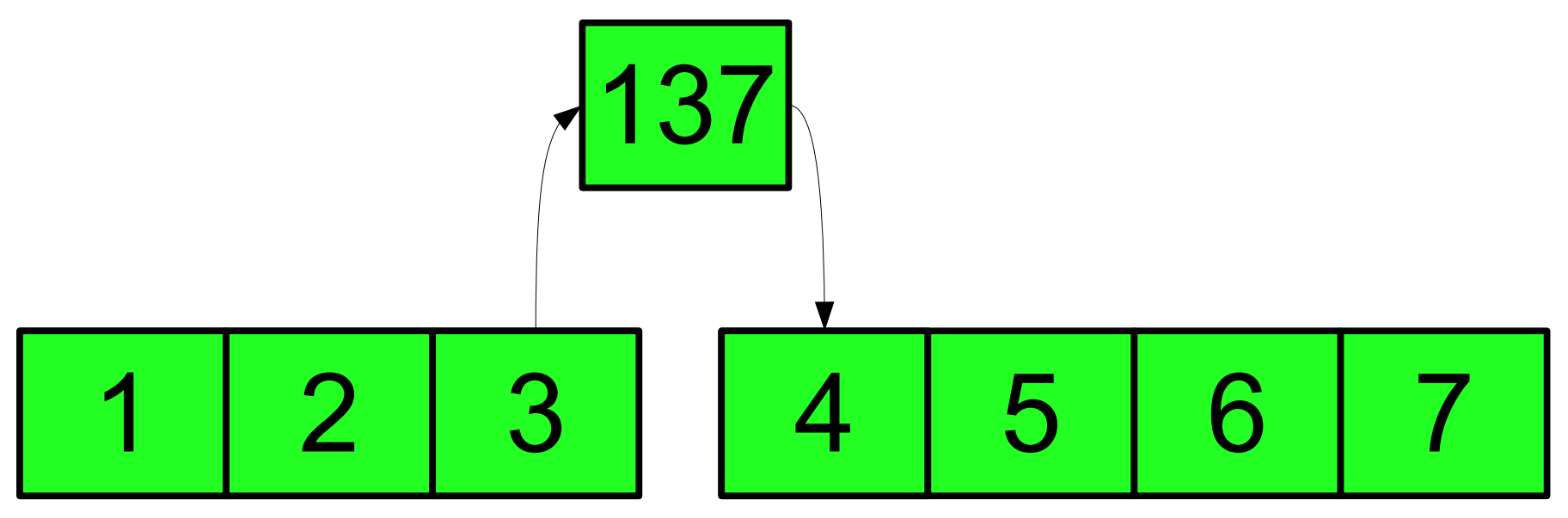

- A **linked list** is a data structure for storing a sequence of elements.
- Each element is stored separately from the rest.
- The elements are then chained together into a sequence.

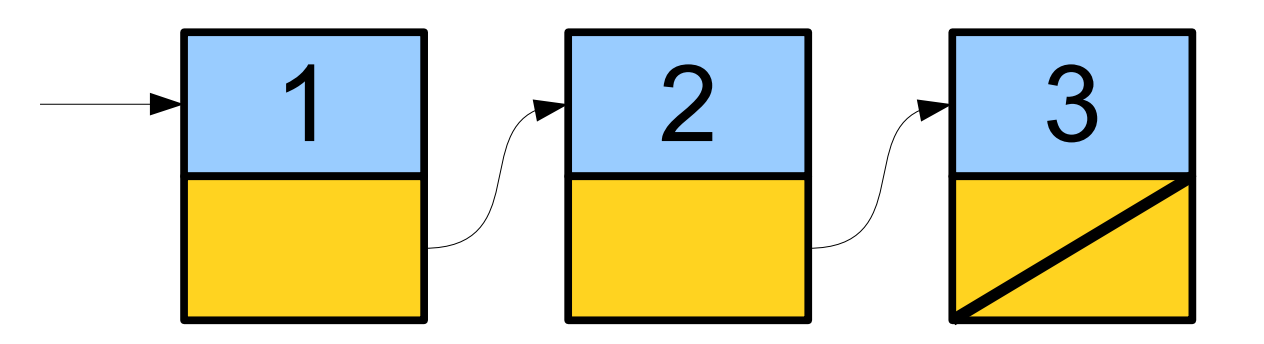

- A **linked list** is a data structure for storing a sequence of elements.
- Each element is stored separately from the rest.
- The elements are then chained together into a sequence.

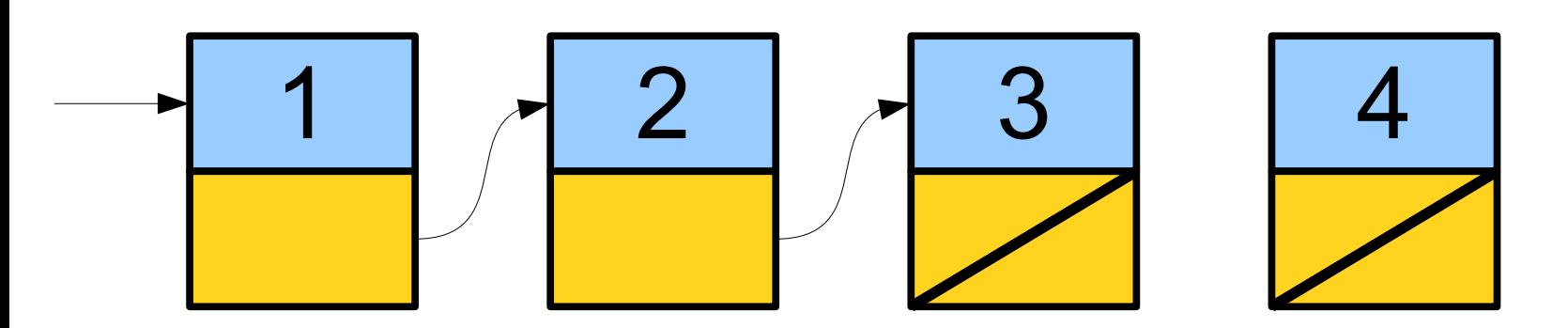

- A **linked list** is a data structure for storing a sequence of elements.
- Each element is stored separately from the rest.
- The elements are then chained together into a sequence.

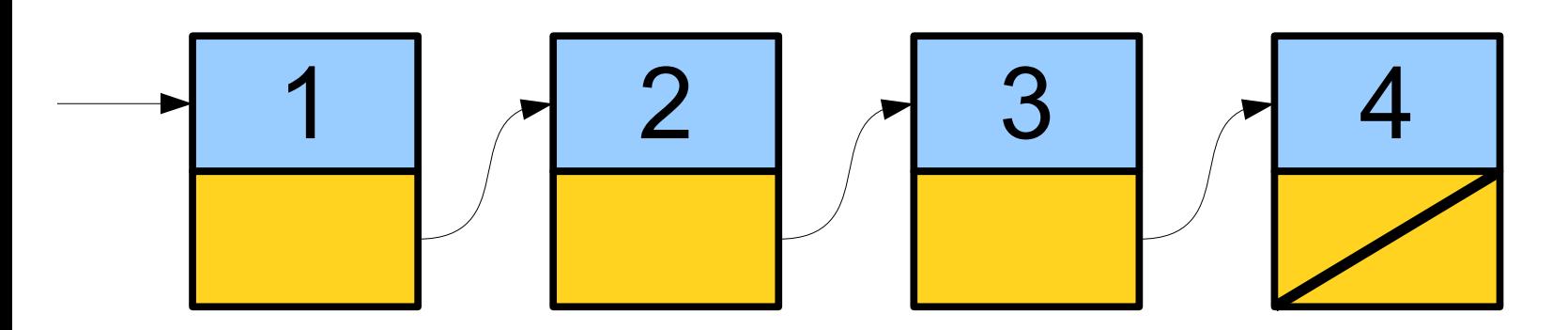

- A **linked list** is a data structure for storing a sequence of elements.
- Each element is stored separately from the rest.
- The elements are then chained together into a sequence.

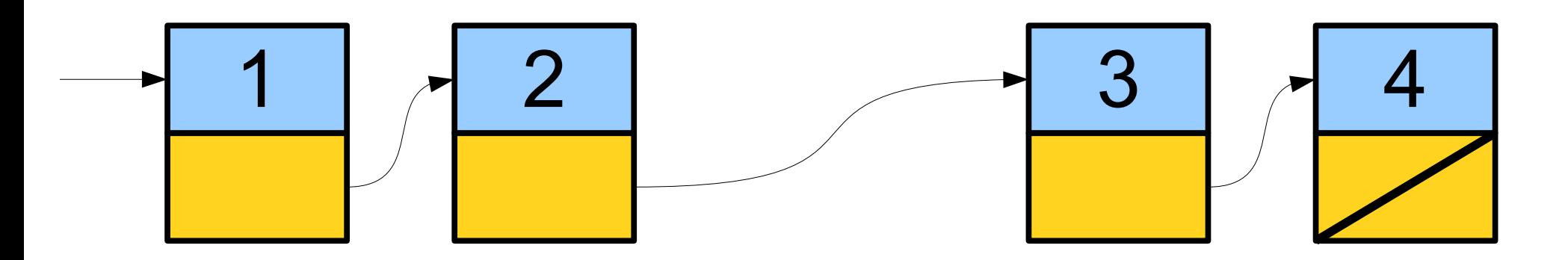
### Linked Lists at a Glance

- A **linked list** is a data structure for storing a sequence of elements.
- Each element is stored separately from the rest.
- The elements are then chained together into a sequence.

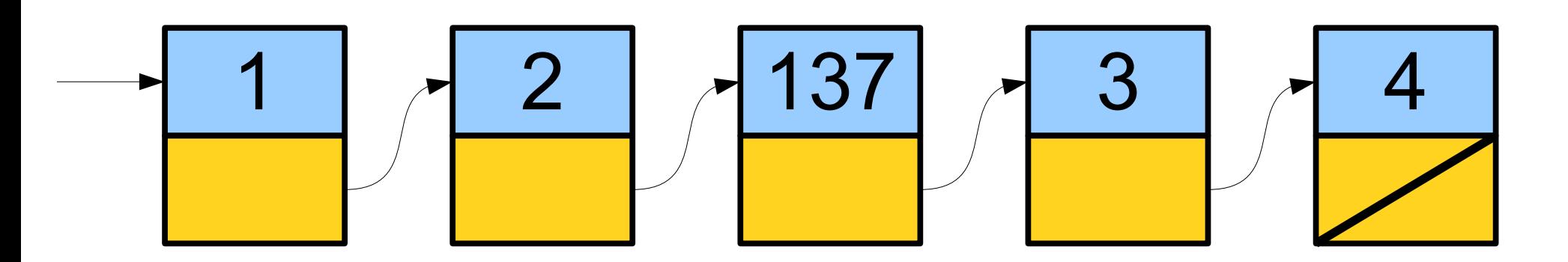

### Linked Lists at a Glance

- A **linked list** is a data structure for storing a sequence of elements.
- Each element is stored separately from the rest.
- The elements are then chained together into a sequence.

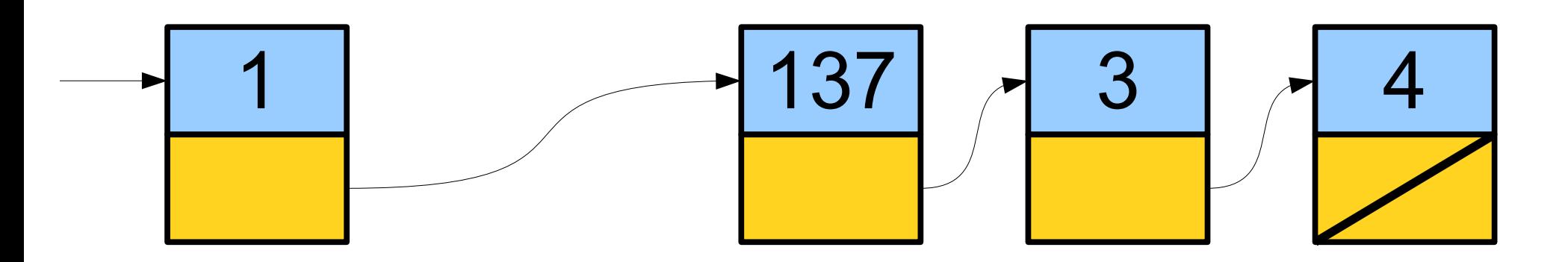

### Linked Lists at a Glance

- Can efficiently splice new elements into the list or remove existing elements anywhere in the list.
- Never have to do a massive copy step; insertion is efficient in the worst-case.
- Has some tradeoffs; we'll see this later.

- In order to use linked lists, we will need to introduce or revisit several new language features:
	- Structures
	- Dynamic allocation
	- Null pointers

In order to use linked lists, we will need to introduce or revisit several new language features:

• Structures

Dynamic allocation Null pointers

#### Structures

- In C++, a **structure** is a type consisting of several individual variables all bundled together.
- To create a structure, we must
	- Define what fields are in the structure, then
	- Create a variable of the appropriate type.
- Similar to using classes need to define and implement the class before we can use it.

## Defining Structures

• You can define a structure by using the **struct** keyword:

 **struct** *TypeName* **{ /\* … field declarations … \*/ };**

• For those of you with a C background: in C++, "**typedef struct**" is not necessary.

#### **struct Tribute { string name; int districtNumber; };**

```
struct Tribute {
     string name;
     int districtNumber;
};
```
**Tribute t;**

```
struct Tribute {
     string name;
     int districtNumber;
};
Tribute t;
t.name = "Katniss Everdeen";
t.districtNumber = 1;
```

```
struct Tribute {
     string name;
     int districtNumber;
};
Tribute t;
t.name = "Katniss Everdeen";
t.districtNumber = 12;
```
#### **struct**s and **class**es

- In C++, a **class** is a pair of an interface and an implementation.
	- Interface controls how the class is to be used.
	- Implementation specifies how it works.
- A **struct** is *usually* a stripped-down version of a **class**:
	- Purely implementation, no interface.
	- Primarily used to bundle information together when no interface is needed.

- In order to use linked lists, we will need to introduce or revisit several new language features:
	- Structures
	- Dynamic allocation
	- Null pointers

In order to use linked lists, we will need to introduce or revisit several new language features:

**Structures** 

• Dynamic allocation Null pointers

- We have seen the **new** keyword used to allocate arrays, but it can also be used to allocate single objects.
- The syntax

#### **new** *T***(***args***)**

creates a new object of type *T* passing the appropriate arguments to the constructor, then returns a pointer to it.

```
struct Tribute {
     string name;
     int districtNumber;
};
```

```
struct Tribute {
     string name;
     int districtNumber;
};
```
**Tribute\* t = new Tribute;**

```
struct Tribute {
     string name;
     int districtNumber;
};
```
**Tribute\* t = new Tribute;**

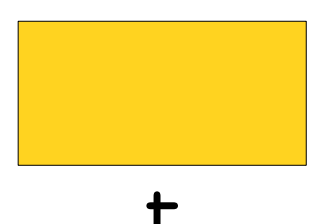

```
struct Tribute {
     string name;
     int districtNumber;
};
```
**Tribute\* t = new Tribute;**

**t**

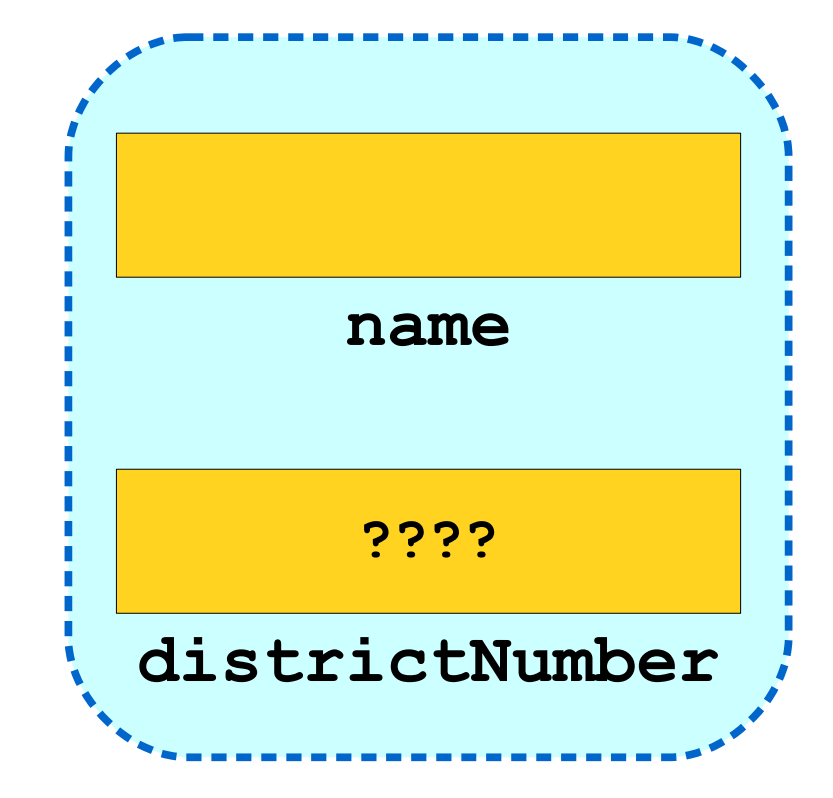

```
struct Tribute {
     string name;
     int districtNumber;
};
```
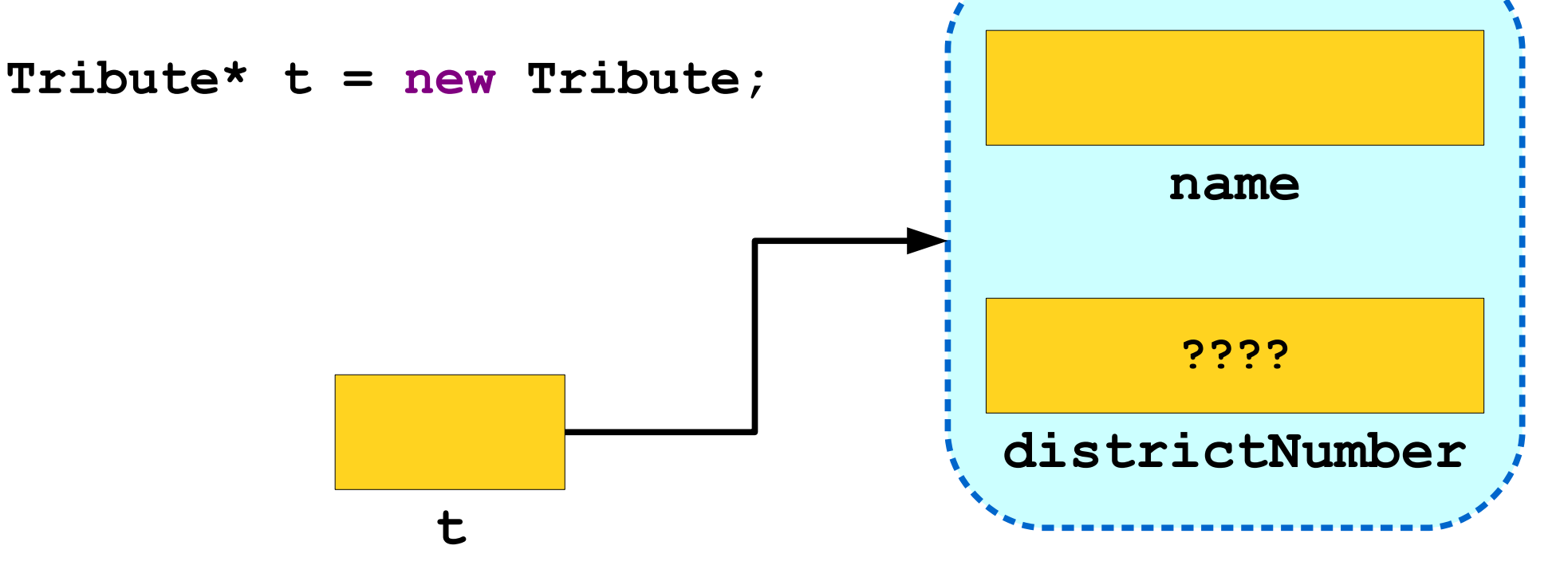

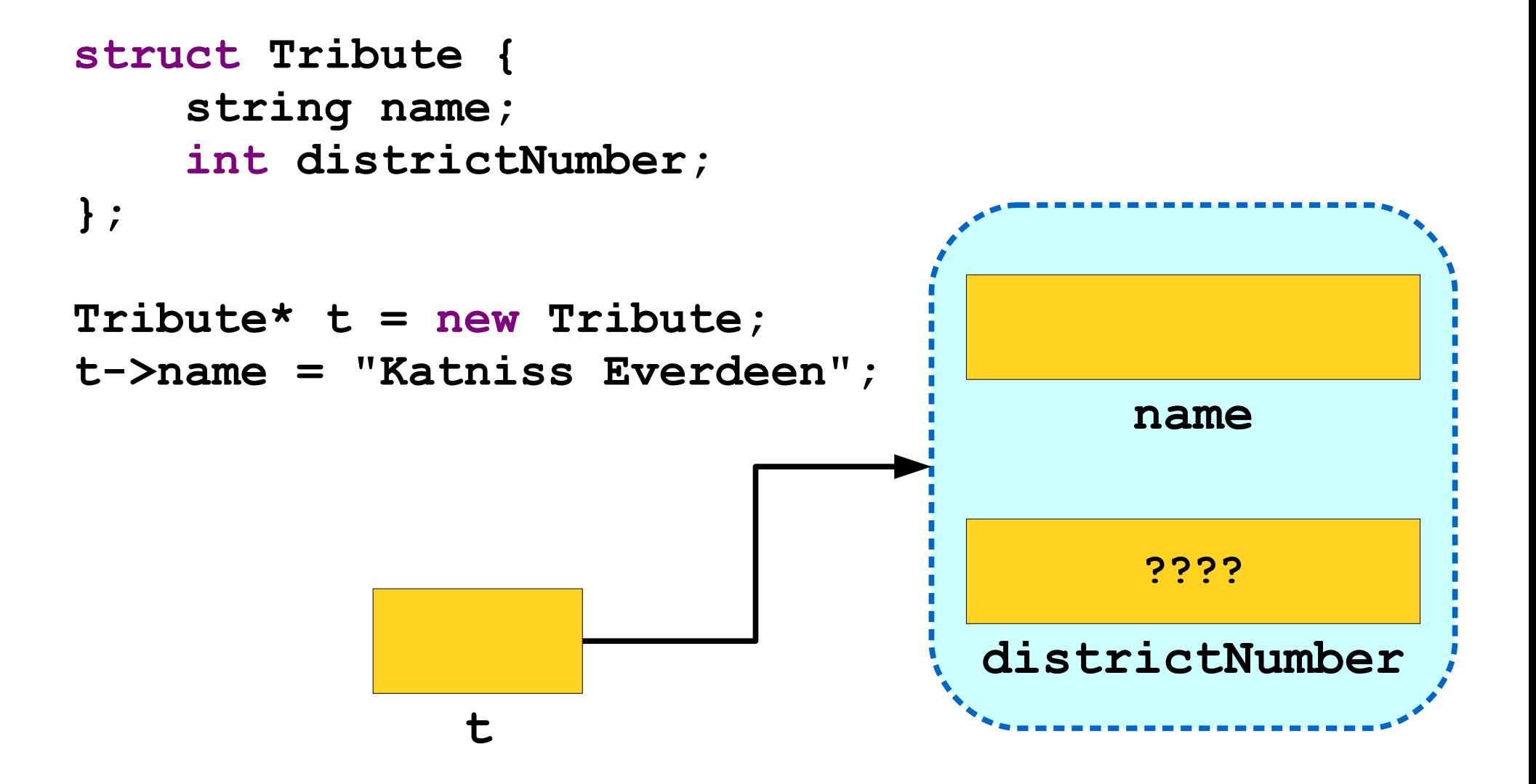

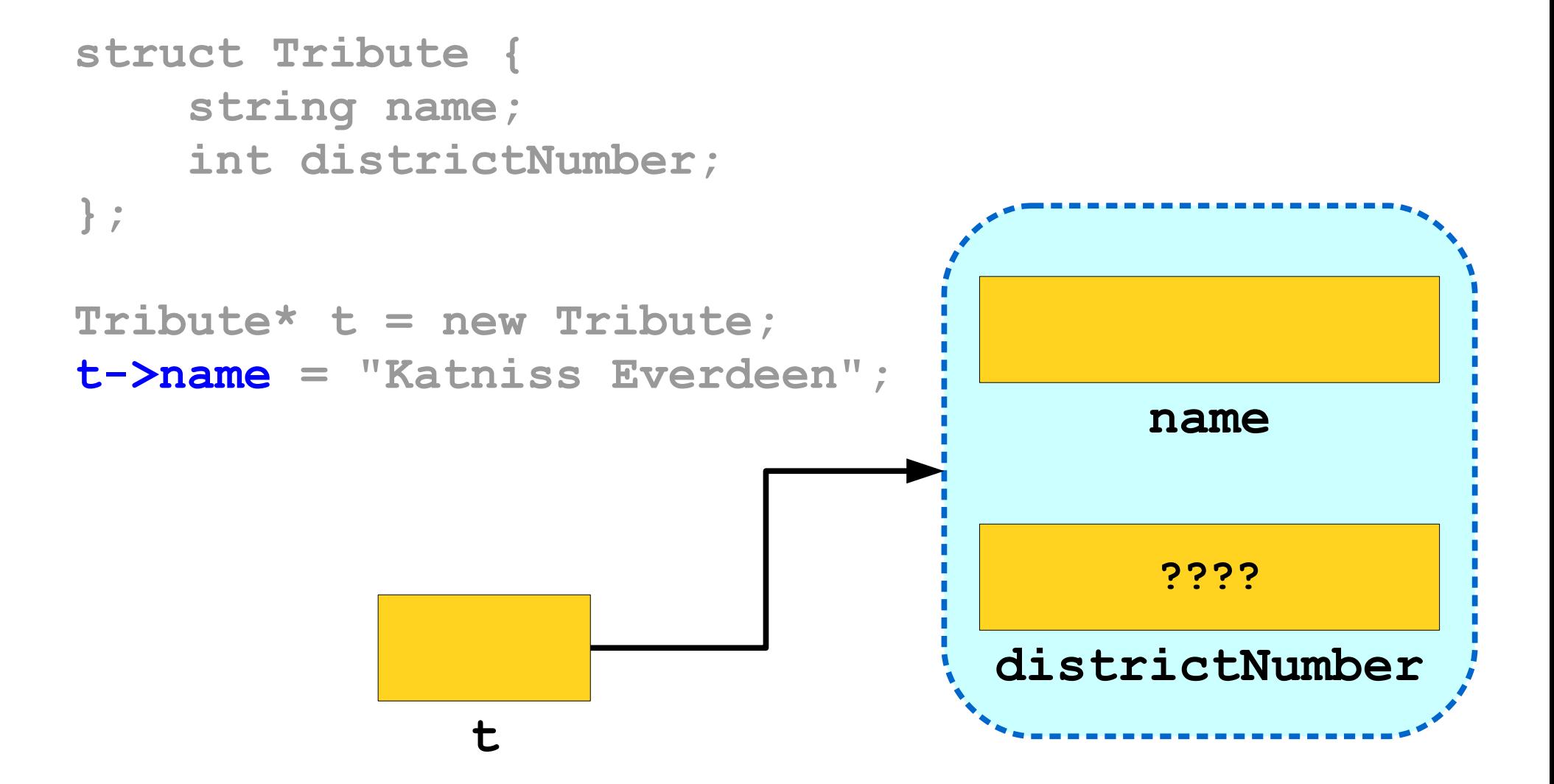

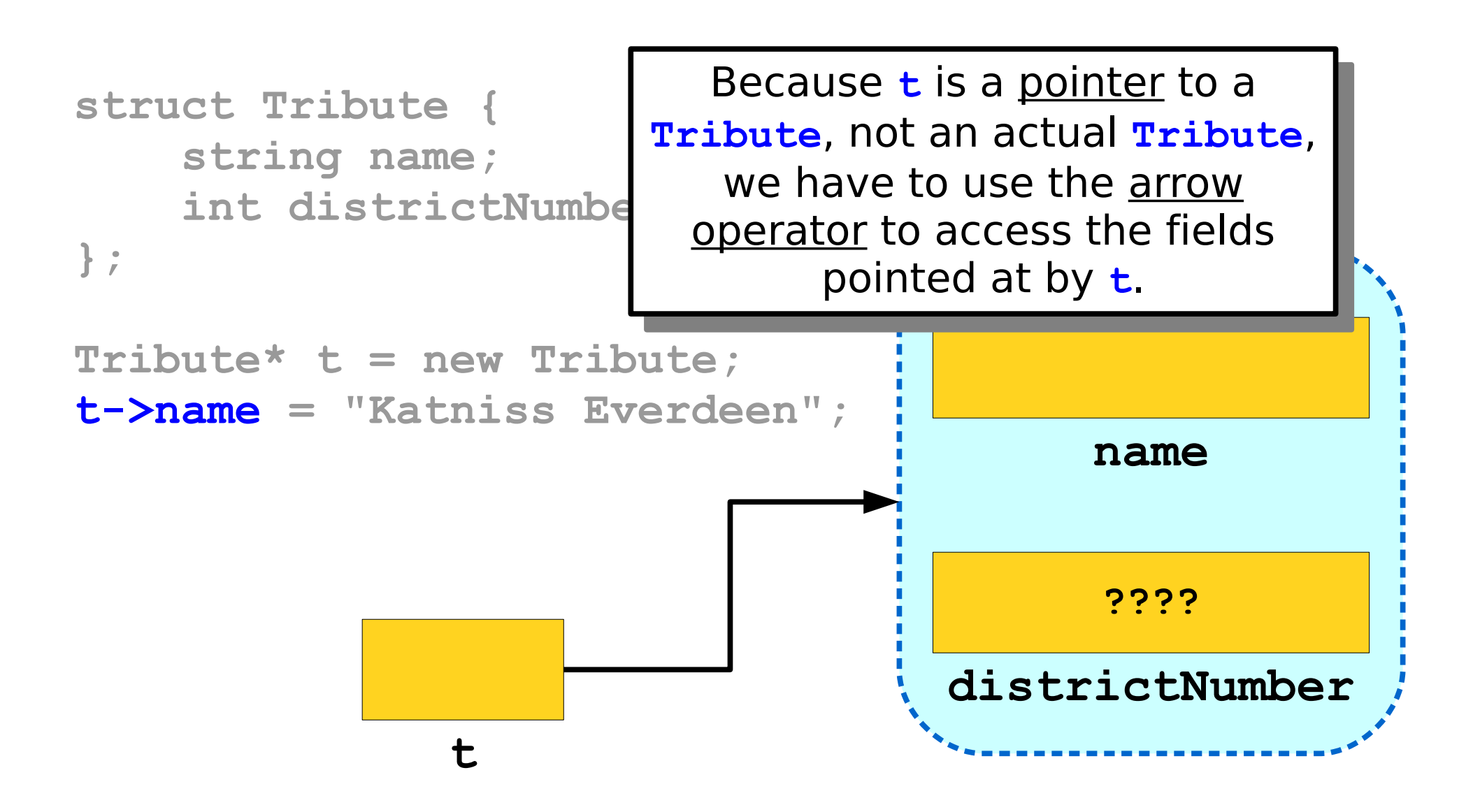

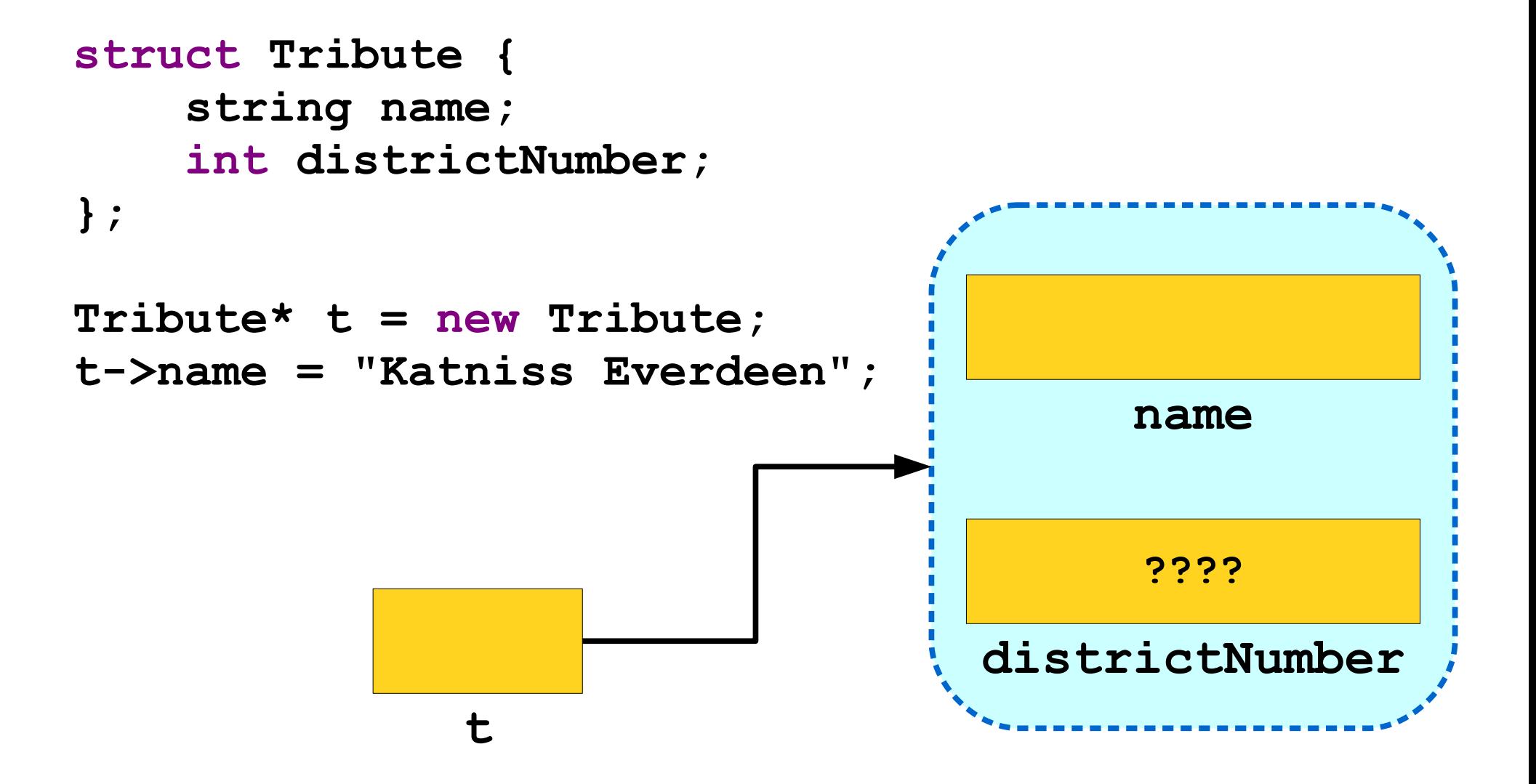

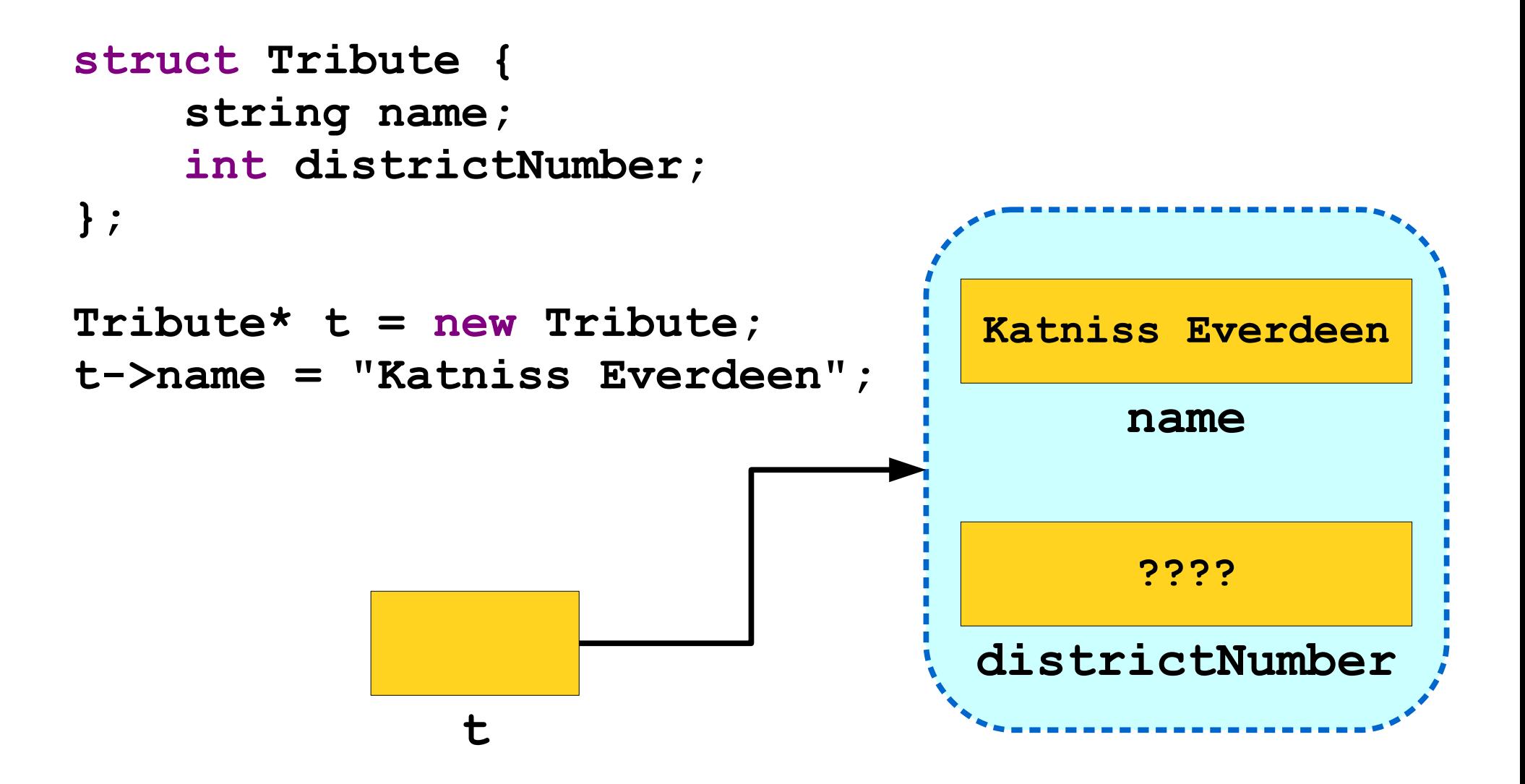

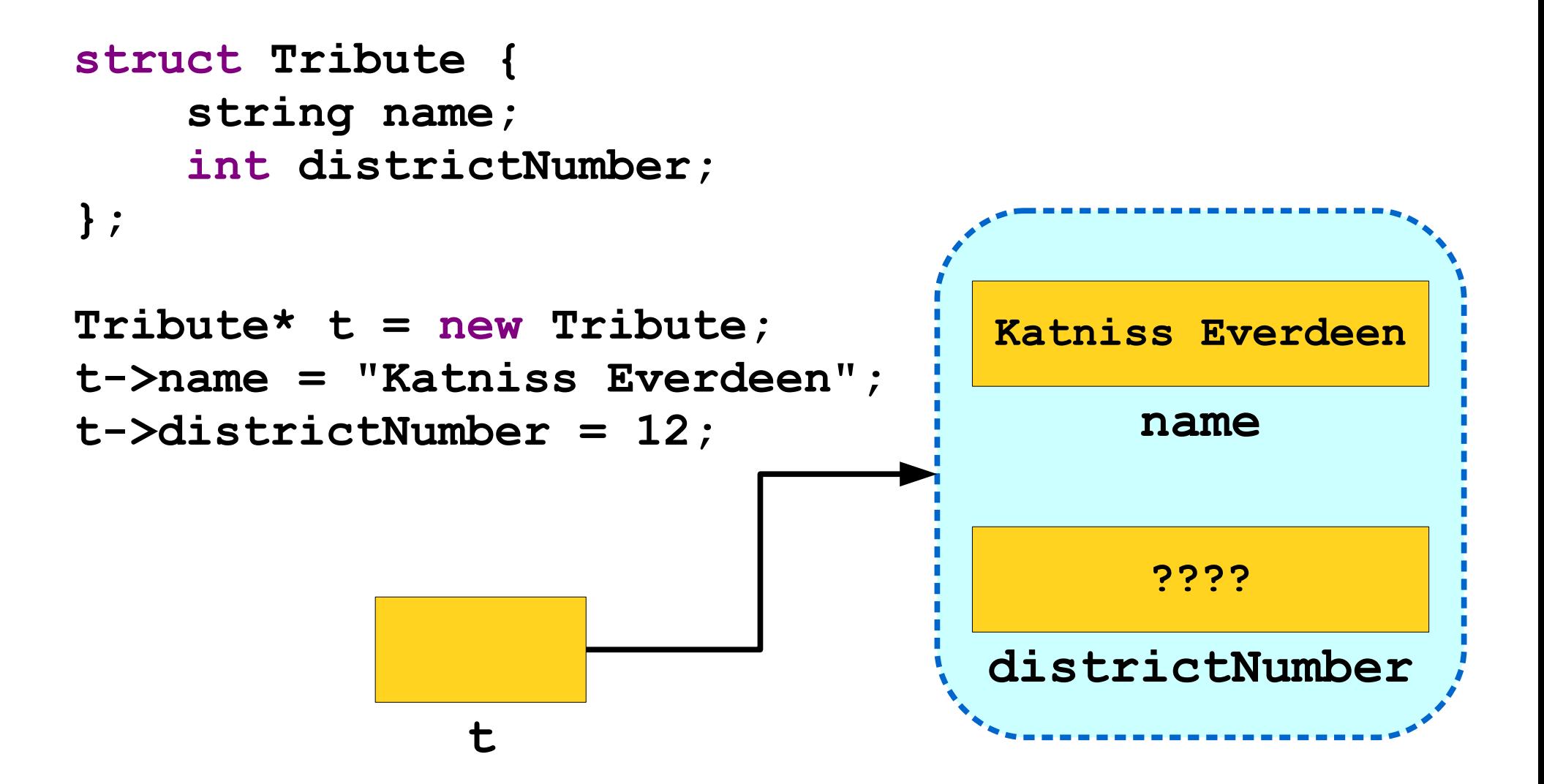

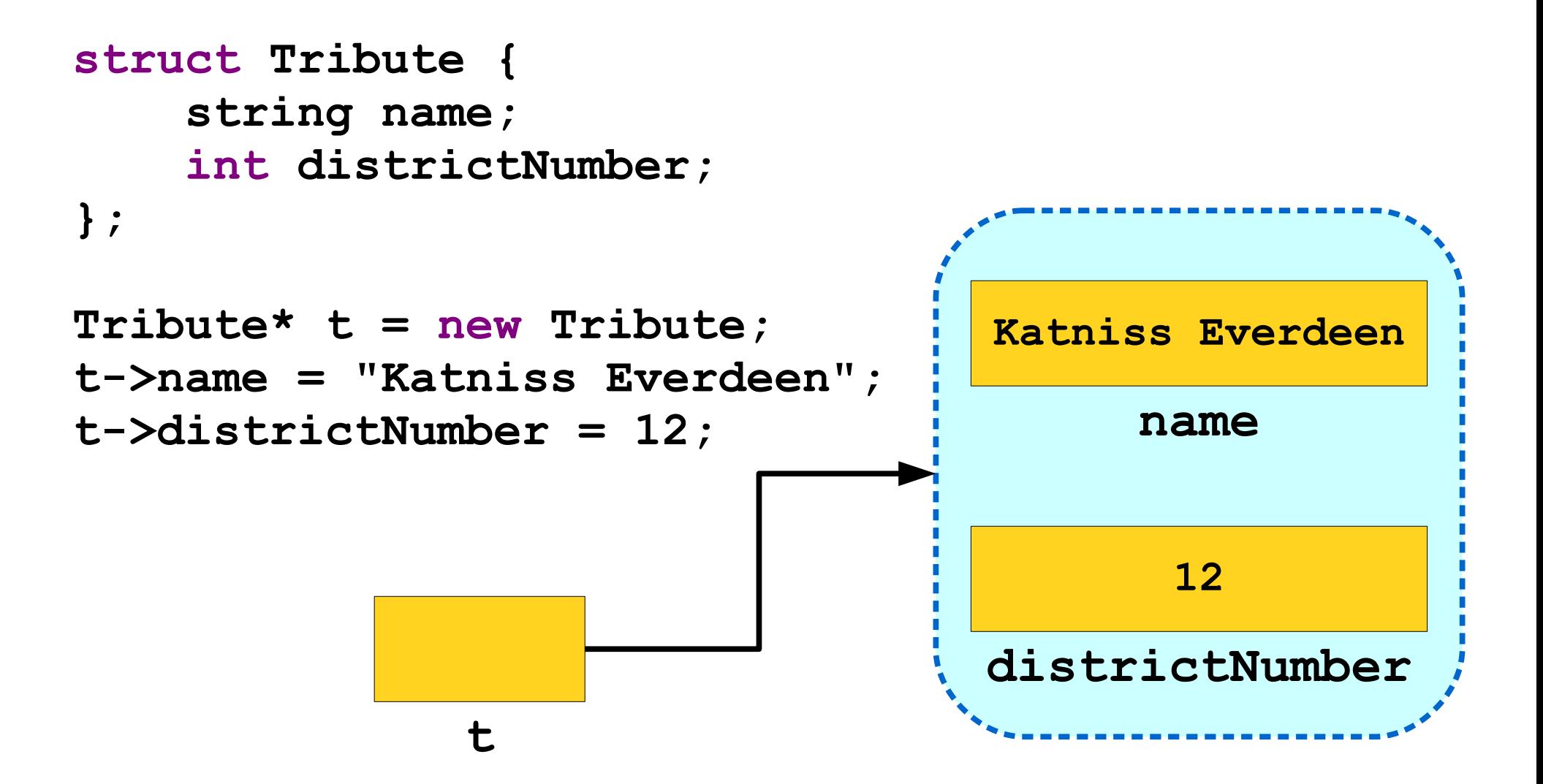

# Cleaning Up

- As with dynamic arrays, you are responsible for cleaning up memory allocated with **new**.
- You can deallocate memory with the **delete** keyword:

#### **delete** *ptr***;**

• This destroys the object pointed at by the given pointer, not the pointer itself.

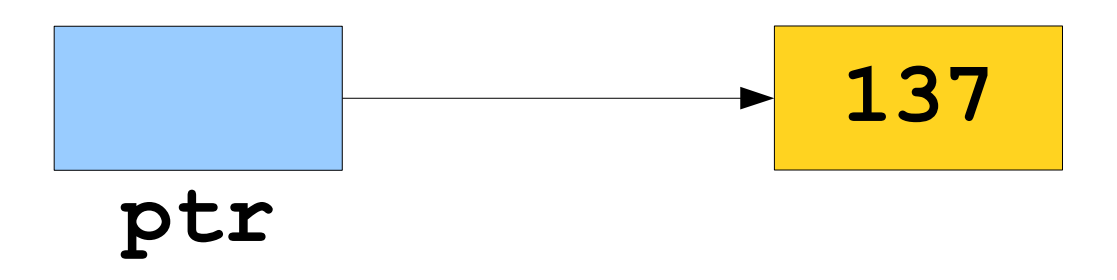

# Cleaning Up

- As with dynamic arrays, you are responsible for cleaning up memory allocated with **new**.
- You can deallocate memory with the **delete** keyword:

#### **delete** *ptr***;**

• This destroys the object pointed at by the given pointer, not the pointer itself.

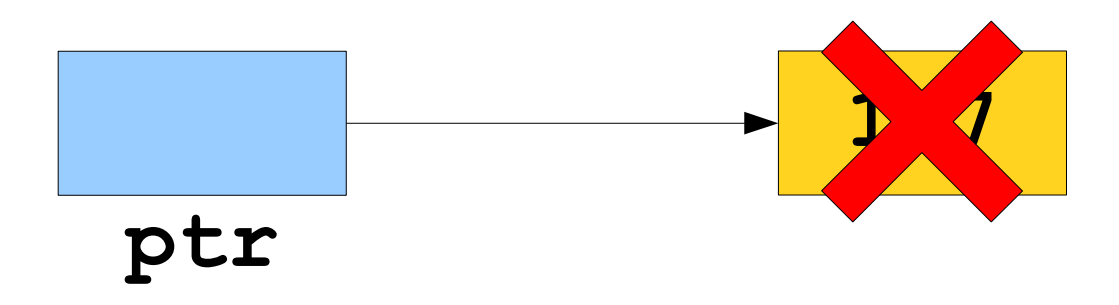

# Cleaning Up

- As with dynamic arrays, you are responsible for cleaning up memory allocated with **new**.
- You can deallocate memory with the **delete** keyword:

#### **delete** *ptr***;**

• This destroys the object pointed at by the given pointer, not the pointer itself.

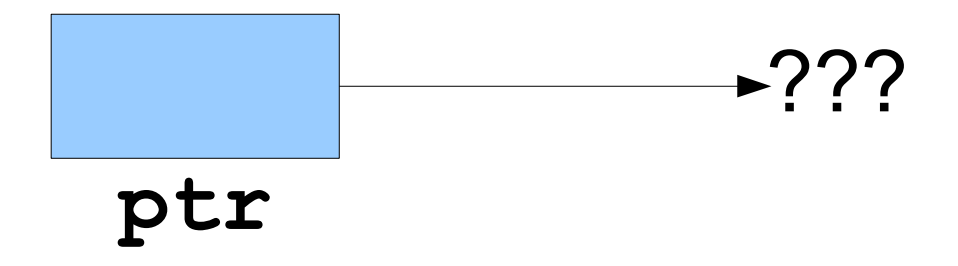

## Unfortunately...

- In C++, all of the following result in undefined behavior:
	- Deleting an object with **delete** [] that was allocated with **new**.
	- Deleting an object with **delete** that was allocated with **new[]**.
- Although it is not always an error, it is usually a Very Bad Idea to treat an array like a single object or vice-versa.

- In order to use linked lists, we will need to introduce or revisit several new language features:
	- Structures
	- Dynamic allocation
	- Null pointers

In order to use linked lists, we will need to introduce or revisit several new language features:

**Structures** 

Dynamic allocation

• Null pointers

### A Pointless Exercise

- When working with pointers, we sometimes wish to indicate that a pointer is not pointing to anything.
- In C++, you can set a pointer to **NULL** to indicate that it is not pointing to an object:

#### *ptr* **= NULL;**

• This is **not** the default value for pointers; by default, pointers default to a garbage value.

- In order to use linked lists, we will need to introduce or revisit several new language features:
	- Structures
	- Dynamic allocation
	- Null pointers

In order to use linked lists, we will need to introduce or revisit several new language features:

- Structures
- Dynamic allocation
- Null pointers
#### And now... linked lists!

#### Linked List Cells

- A linked list is a chain of **cells**.
- Each cell contains two pieces of information:
	- Some piece of data that is stored in the sequence, and
	- A **link** to the next cell in the list.
- We can traverse the list by starting at the first cell and repeatedly following its link.

## Representing a Cell

- For simplicity, let's assume we're building a linked list of **string**s.
- We can represent a cell in the linked list as a structure:

```
 struct Cell {
    string value;
    /* ? */ next;
};
```
## Representing a Cell

- For simplicity, let's assume we're building a linked list of **string**s.
- We can represent a cell in the linked list as a structure:

```
 struct Cell {
    string value;
    Cell* next;
};
```
## Representing a Cell

- For simplicity, let's assume we're building a linked list of **string**s.
- We can represent a cell in the linked list as a structure:

```
 struct Cell {
    string value;
    Cell* next;
};
```
● **The structure is defined recursively!**

Creating a Linked List (Pseudocode + Drawing)

# Building Linked Lists